## mather aseite

**Mathe-Trainings-Heft**

Die aute Seite an Mathe.

**Prüfungsvorbereitung für Oberstufe und Abitur**

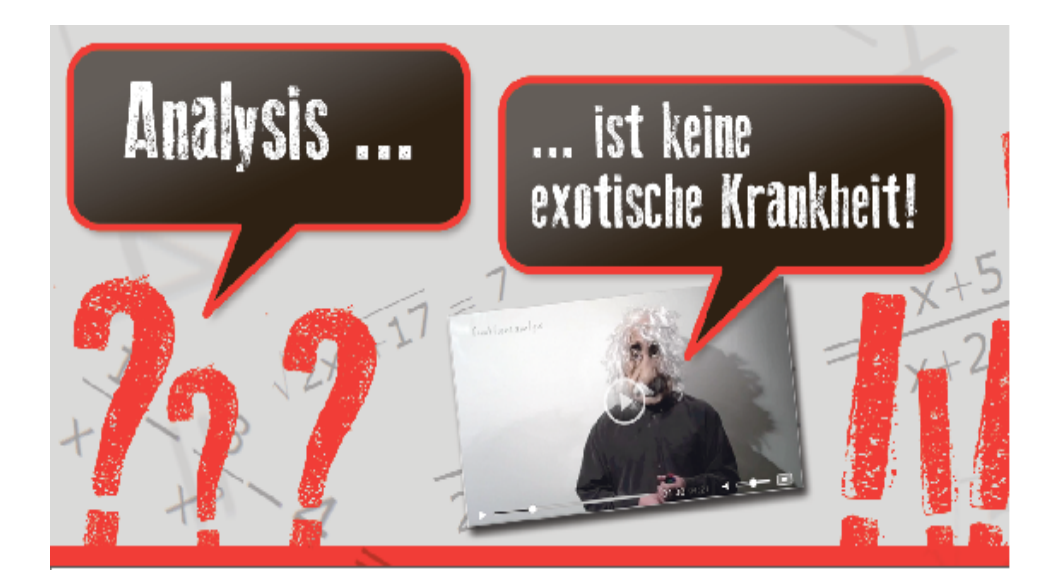

# **Übungsaufgaben mit Lösungen Basisumformungen, [B] Grundlagenrechnen**

**Terme, Brüche und Potenzen Logarithmen, Kopfrechnen Teilbarkeitsregeln … und mehr**

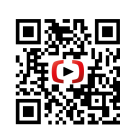

Kostenlose Videos mit Rechenwegen auf **Mathe-Seite.de**

Mrz.2015

### **Kombiniere Lern-Videos mit Lern-Schriften für bessere Noten.**

Du möchtest nicht nur die Lern-Videos schauen, sondern auch mal ein paar Übungsaufgaben rechnen oder Theorie nachlesen? Dann nutze die kostenlosen Lern-Schriften!

Das Besondere an den Lern-Schriften ist, dass Struktur und Inhalte identisch mit den Lern-Videos auf der Mathe-Seite.de sind. Falls du also in den Lern-Schriften etwas nicht verstehst, findest du die nötigen Erklärungen im Lern-Video - am schnellsten via QR-Codes.

#### **Lern-Schriften + Lern-Videos = bessere Noten**

Was dir das nützt: Dein Lernen wird wesentlich effektiver, denn du profitierst vom sogenannten "crossmedialen Effekt". Der kommt aus der Werbe-Psychologie und bewirkt, dass du die Thematik intensiver wahrnimmst, besser verstehst und länger memorierst. Das bietet übrigens nur die Mathe-Seite.de!

### **Das Mathe-Trainings-Heft (MTH)**

Das vorliegende Mathe-Trainings-Heft beinhaltet Rechenaufgaben und Lösungen speziell zur Prüfungsvorbereitung für Oberstufe und Abitur. Solltest du eine Aufgabe nicht lösen können, findest du den Rechenweg direkt per QR-Link im Lern-Video. Zum Beispiel: Den Lösungsweg zu den Übungsaufgaben [V.02.06] findest du online auf der Mathe-Seite.de im Kapitel [V.02.06].

Vermutlich brauchst du nicht alle der im MTH enthaltenen Mathe-Themen. Unter www.mathe-seite.de > Abi-Themen nach Bundesland findest du eine Liste mit denjenigen Themen, die für dein Bundesland und deine Schulart relevant sind.

#### **Ab 2013: Weitere kostenlose Lern-Schriften auf Mathe-Seite.de**

- Die Lernbuch-Reihe detailliertes Fachwissen in mehreren Bänden
- Die Mathe-Fibel alles Nötige in Kompaktform
- Die Lern-Kartei-Karten handlich und clever
- Die Formelsammlung das unverzichtbare Nachschlagewerk
- Die Anleitungen für Grafische Taschenrechner endlich verständlich

#### **B.01 | Terme**

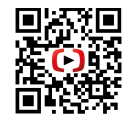

"回

**B.01.01 | Ausmultiplizieren** Vereinfachen Sie:  $\lceil 01 \rceil$  2·(x+1)–(3x–5)  $\lceil 02 \rceil$  (2x–3)·(x+2)  $[03]$   $(2+x)$  $(3-x)+x$  $(x+2)-(3x-2)$ 

#### **B.01.02 | Binome**

[01] Lösen Sie mit Hilfe der binomischen Formeln: (x+3)².

- [02] Lösen Sie mit Hilfe der binomischen Formeln: (x–1)².
- [03] Lösen Sie mit Hilfe der binomischen Formeln: (2+a)(2–a).
- [04] Stellen Sie mit Hilfe der binomischen Formeln x²–4x+4 als Produkt dar.
- [05] Stellen Sie mit Hilfe der binomischen Formeln 4x²–9 als Produkt dar.

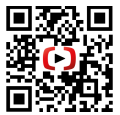

**B.01.03 | Ausklammern**  Klammern Sie geschickt aus:<br> $[011 \times 3 - 2 \times 2 + 3 \times$  $[02]$   $12x^5+9x^3+27x^4$  $[03]$  3x<sup>2</sup>+a+6tx<sup>2</sup>+2at

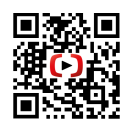

#### **B.01.04 | Ausklammern von Nicht Vorhandenem** [01] Klammern Sie x<sup>3</sup> aus folgendem Term aus:  $3 \cdot x^3 - \frac{1}{4}$  $\frac{1}{4}$  · x + 2 [02] Klammern Sie 3x aus folgendem Term aus:  $\frac{9}{9}$  $\frac{9}{x}$ +5⋅x<sup>3</sup>−x

[03] Klammern Sie x–2 aus folgendem Term aus:  $\frac{3x-6}{2}$  $\frac{x-6}{2}$  +  $x^2 - \frac{1}{4}$ 4

#### **B.02 Brüche**

 $[01] \frac{32}{24}$ 

 $[04] \frac{210}{84}$ 

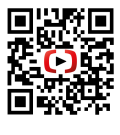

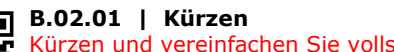

**B.02.02 | Erweitern**

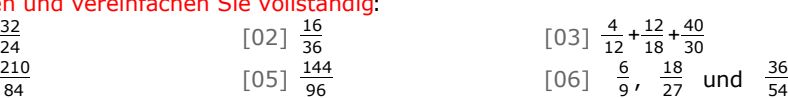

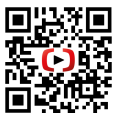

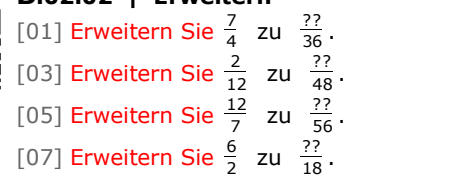

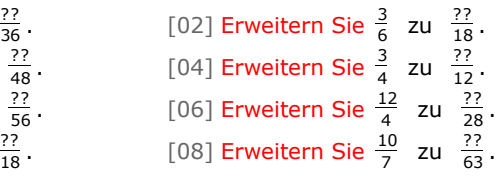

#### **B.02.03 | Addition / Subtraktion** Berechnen Sie:

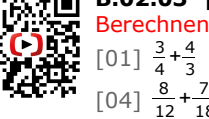

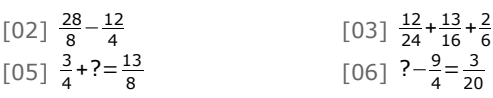

### mather aseite

 $\frac{7}{18} + \frac{6}{9}$ 9

3

Die gute Seite an Mathe.

© Havonix Schulmedien-Verlag 1

54

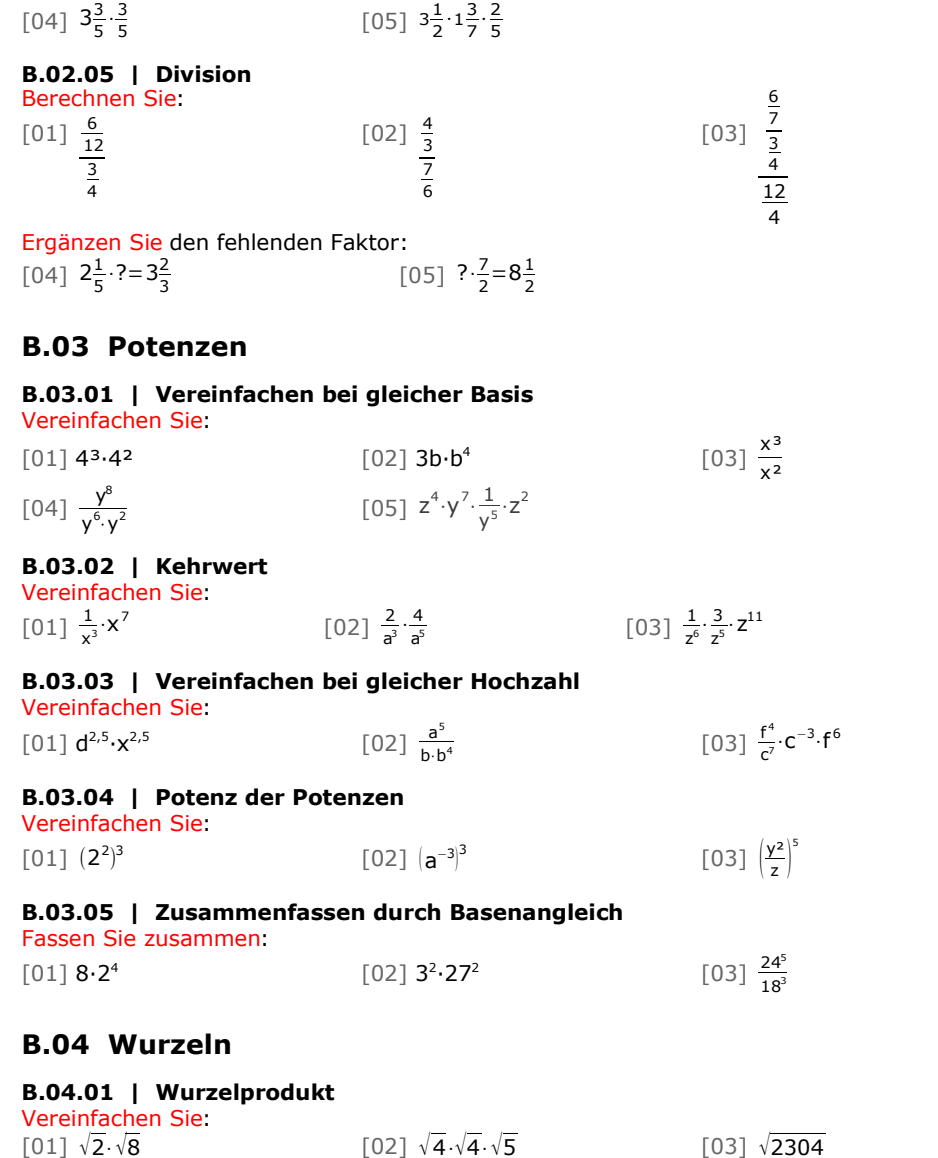

 $[02]$   $\frac{33}{12} \cdot \frac{24}{66}$ 

 $\frac{24}{66}$  [03]  $\frac{10}{4} \cdot \frac{2}{5}$ 

 $\frac{2}{5} \cdot \frac{3}{6}$ 6

mathec-oseite Die gute Seite an Mathe.

2 © Havonix Schulmedien-Verlag

 $[04] \sqrt[3]{5} \cdot \sqrt{5}$ 

**B.02.04 | Multiplikation**

Berechnen Sie:  $[01] \frac{1}{2} \cdot \frac{3}{4}$ 

 $\frac{3}{4}$ ,  $\frac{2}{6}$  $\frac{2}{6} \cdot \frac{3}{4}$ 4

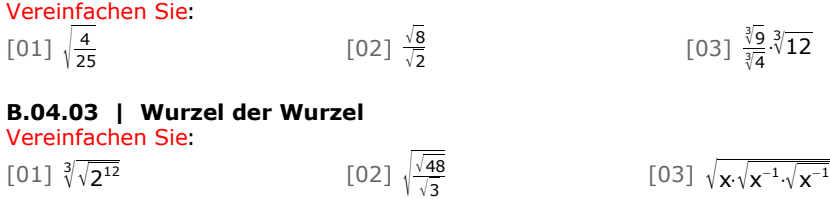

#### **B.05 Linearfaktorzerlegung**

**B.04.02 | Wurzelquotient**

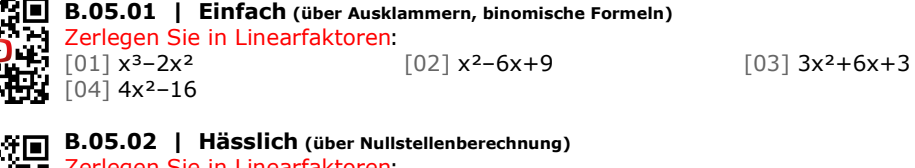

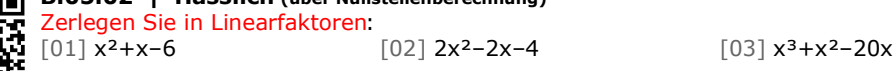

#### **B.06 Logarithmen**

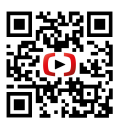

#### **B.06.01 | Umformen / Schreibweise**

- [01] Schreiben Sie um: Der Logarithmus von 144 zur Basis 12 ist 2.
- [02] Schreiben Sie 2<sup>3</sup>=8 mit Hilfe des Logarithmus um.
- [03] Schreiben Sie log464=3 in eine Potenzgleichung um.
	- [04] Berechnen Sie den Logarithmus:  $log_b b^3$
	- [05] Berechnen Sie den Logarithmus: log<sub>3</sub> 27
	- [06] Berechnen Sie den Logarithmus: log<sub>2</sub> 0,5

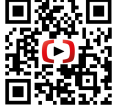

#### **B.06.02 | Umrechnen in anderen Basis-Logarithmus**

- [01] Formen Sie  $log_3 4$  in einen Logarithmus zur Basis 10 um.
- [02] Formen Sie log<sub>4</sub> 16 in einen Logarithmus zur Basis 16 um.
- [03] Bestimmen Sie die Lösung der Gleichung  $5^x = 3125$ .

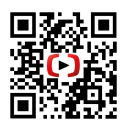

#### **B.06.03 | Logarithmenregeln**

Berechnen Sie:  $[01]$   $log_24 + log_28$   $[02]$   $log_448 - log_43$   $[03]$   $2 \cdot log_{10}4 + log_{10}5^2$ Vereinfachen Sie:  $\frac{1}{2}$  [04] 2·ln5+ln8-ln50. [05] log<sub>5</sub>4+1 [06] log<sub>3</sub>15+2-log<sub>3</sub>5

**B.06.04 | hässliche Rechnungen.** [01] Vereinfachen Sie:  $3 \cdot \log_7(x+y) - \log_7(x^2+2xy+y^2)$ [02] Vereinfachen Sie: 7⋅log(b)−log(3b<sup>3</sup>)−2⋅log $\left(\frac{1}{b^2}\right)$ [03] Vereinfachen Sie: 2⋅log<sub>a</sub>(x+2)-log<sub>a</sub> $\left(\frac{2x^2+4x}{x}\right)$ [04] Vereinfachen Sie: 2⋅log<sub>4</sub> $\left(\frac{x^2-9}{x^2+6x+9}\right)+\log_4\left(\frac{4x+12}{x^2-3x}\right)-1$ 

### mather aseite

Die gute Seite an Mathe.

#### **B.07 Rechnen mit Taschenrechner**

#### **B.07.01 | Klammersetzung (Brüche, negative Zahlen, Potenzen)**

[01] Berechnen Sie den y-Wert von  $y = -2x^2 + \frac{2}{3}$  $\frac{2}{3}$  · x +  $\frac{6}{x^3}$  $\frac{6}{x^2}$  bei x=-3.

[02] Berechnen Sie den y-Wert von y =  $\sqrt{x^2-2}+1$  bei  $x=\frac{3}{2}$  $\frac{3}{2}$ .

[03] Berechnen Sie den y-Wert von y =  $\frac{(x-2) \cdot (2x+3)}{4x^2-2}$  $\frac{(2)(2x+3)}{4x^2-9}$ +6 bei x=− $\frac{5}{2}$  $\frac{3}{2}$ .

#### **B.07.02 | Winkelmodus**

[01] Bestimmen Sie die Unbekannte aus:  $sin(\beta) = 0.2$  und  $cos(x) = 0.75$ .

[02] In einem rechtwinkligen Dreieck beträgt die Hypotenuse c=4,2 und die Ankathete von  $\alpha$  b=2,8.

Bestimmen Sie den Winkel α.

[03] Gegeben ist die Funktion  $f(x)=2\cdot sin(x)$  sowie der Punkt A(41?). Bestimmen Sie die vollständigen Koordinaten von A.

#### **B.07.03 | Umrechnung von Zeiten:**

[01] Geben Sie in Jahren, Monaten und Tagen an: 2,2 Jahre

- [02] Geben Sie in Jahren, Monaten und Tagen an: 13,517 Jahre
- [03] Geben Sie 5,4321 Tage in sinnvollen Zeiteinheiten an.

[04] Wieviel Sekunden dauert eine Zeitspanne, die heute um 11:02:31 beginnt und morgen um 20:44:57 endet?

[05] Ein Jahr dauert 365.2422 Tage. Wieviel Sekunden sind das?

#### **B.08 Rechnen ohne Taschenrechner**

#### **B.08.01 | schriftliche Addition**

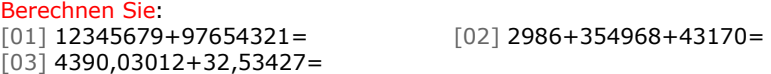

#### **B.08.02 | Einzeilen-Addition**

Berechnen Sie:  $[01] 12345679+97654321=$   $[02] 2986+354968+43170=$ [03] 4390,03012+32,53427=

#### **B.08.03 | schriftliche Subtraktion**

Berechnen Sie:  $[01]$  97654321-12345679=  $[02]$  245,589-4,6542=  $[03]$  35342–6–33–5555=  $[04]$  324–548=

#### **B.08.04 | schriftliche Multiplikation**

Berechnen Sie:<br>[01] 12345679.9=

 $[05]$  12345,679 $\cdot$ 0,045=<br> $[07]$  321 $\cdot$ 483=<br> $[08]$  32.62 $\cdot$ 42.1=  $\begin{bmatrix} 09 & 720 & 1 & 2 & 0 & 95 & 0 & 8 \end{bmatrix}$ 

 $[02] 12345.679.18=$  $[03]$  123456,79 $\cdot$ 270=  $[04]$  12345679 $\cdot$ 36=  $[08]$  32.62 $\cdot$ 42.1=

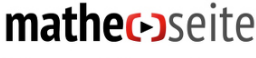

Die gute Seite an Mathe.

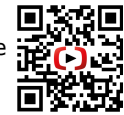

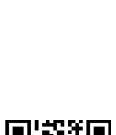

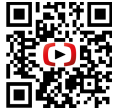

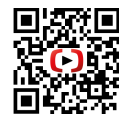

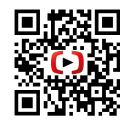

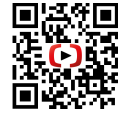

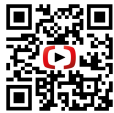

#### **B.08.05 | Einzeilen-Multiplikation**

Berechnen Sie:  $[01]$  73253 $\cdot$ 7=? [02] 62453 $\cdot$ 8=?  $[03]$  72134,2 $\cdot$ 9=? [04] 1234 $\cdot$ 51=?

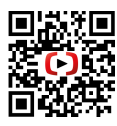

#### **B.08.06 schriftliche Division** Berechnen Sie:

[03] 115758:2,5

 $[01]$  72143:3=?  $[02]$  100393,04:4=?

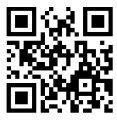

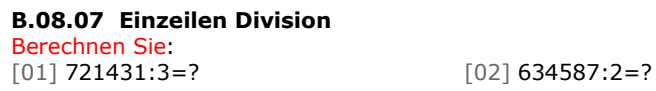

#### **B.08.08 Umwandlung Mischbruch/Reinbruch**

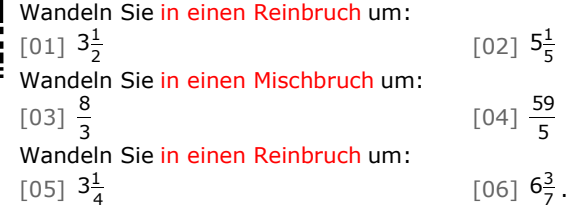

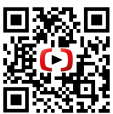

#### **B.08.09 | Konversion Bruch/Dezimal**

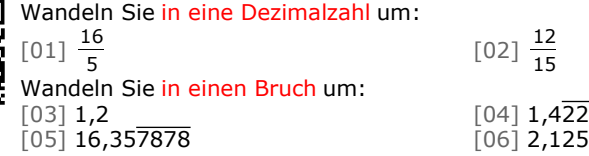

#### **B.09 Rechnen mit Hirn**

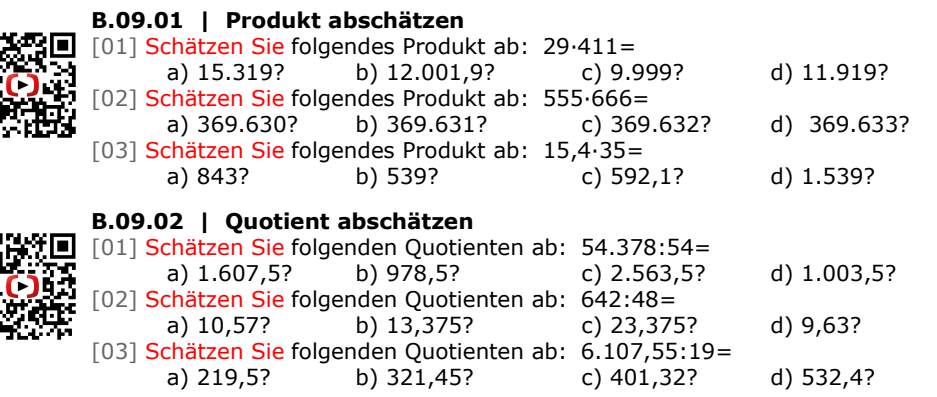

### mather aseite

Die gute Seite an Mathe.

#### **B.10 Zahlentheorie**

#### **B.10.01 | Teilbarkeitsregeln**

[01] Welche der folgenden Zahlen sind durch "2" teilbar: 312, 467, 86? [02] Welche der folgenden Zahlen sind durch "3" teilbar: 312, 467, 86? [03] Welche der folgenden Zahlen sind durch "4" teilbar: 312, 467, 13.068? [04] Welche der folgenden Zahlen sind durch "5" teilbar: 289, 420, 413.475? [05] Welche der folgenden Zahlen sind durch "6" teilbar: 289, 420, 19.384? [06] Welche der folgenden Zahlen sind durch "8" teilbar: 432, 23.355, 1084? [07] Welche der folgenden Zahlen sind durch "9" teilbar: 432, 23.355, 1084? [08] Welche der folgenden Zahlen sind durch "10" teilbar: 280, 23.355, 1080? [09] Welche der folgenden Zahlen sind durch "11" teilbar: 286, 2.439, 23.375? [10] Welche der folgenden Zahlen sind durch "12" teilbar: 286, 2.472, 8.190? [11] Welche der folgenden Zahlen sind durch "18" teilbar: 286, 5.112, 360.402?

#### **B.10.02 | Primfaktorzerlegung**

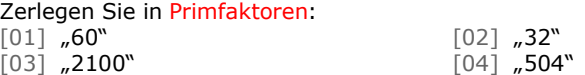

#### **B.10.03 | ggT (größte gemeinsame Teiler)**

Bestimmen Sie den ggT von:<br>[01] "24", "36" und "52"  $[03]$  "720" und "756".

[02] "1050", "864" und "512"

#### **B.10.04 | kgV (kleinstes gemeinsames Vielfache)**

Bestimmen Sie das  $kgV$  von:<br>[01]  $,24^{\circ}, .8^{\circ}$  und  $,16^{\circ}$  $[03]$  "720" und "756".

 $[02]$  "36", "42", "40" und "12"

#### **B.11 Umwandlung in andere Zahlensysteme**

#### **B.11.01 Dezimalsystem in andere Systeme**

[01] Wandeln Sie die Zahl 2185<sub>10</sub> in eine Binärzahl um.

- [02] Wandeln Sie die Zahl 1023<sub>10</sub> in eine Binärzahl um.
- [03] Wandeln Sie die Zahl 2185<sub>10</sub> in eine Zahl des 8er-Systems um.
- [04] Wandeln Sie die Zahl 117157<sub>10</sub> in eine Hexadezimalzahl um.

#### **B.11.02 | Andere Systeme in Dezimalsysteme**

- [01] Wandeln Sie die Zahl 101010101010 in eine Dezimalzahl um.
- [02] Wandeln Sie die Zahl 416305 in eine Dezimalzahl um.
- [03] Wandeln Sie die Zahl A71B57<sub>16</sub> in eine Dezimalzahl um.

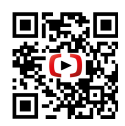

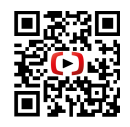

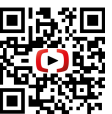

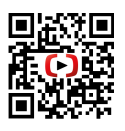

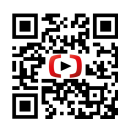

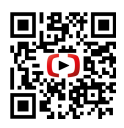

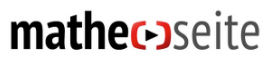

### *Ergebnisse*

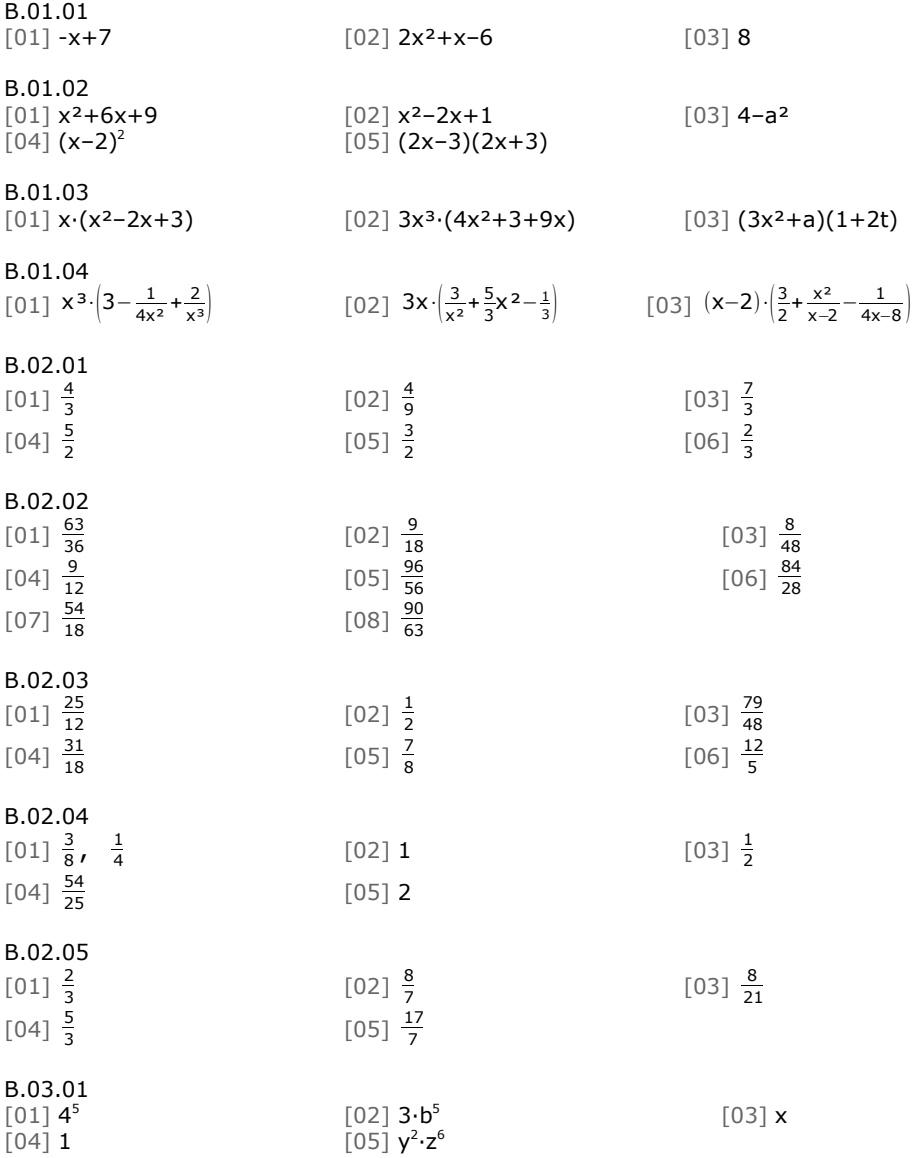

## mathec-oseite

Die gute Seite an Mathe.

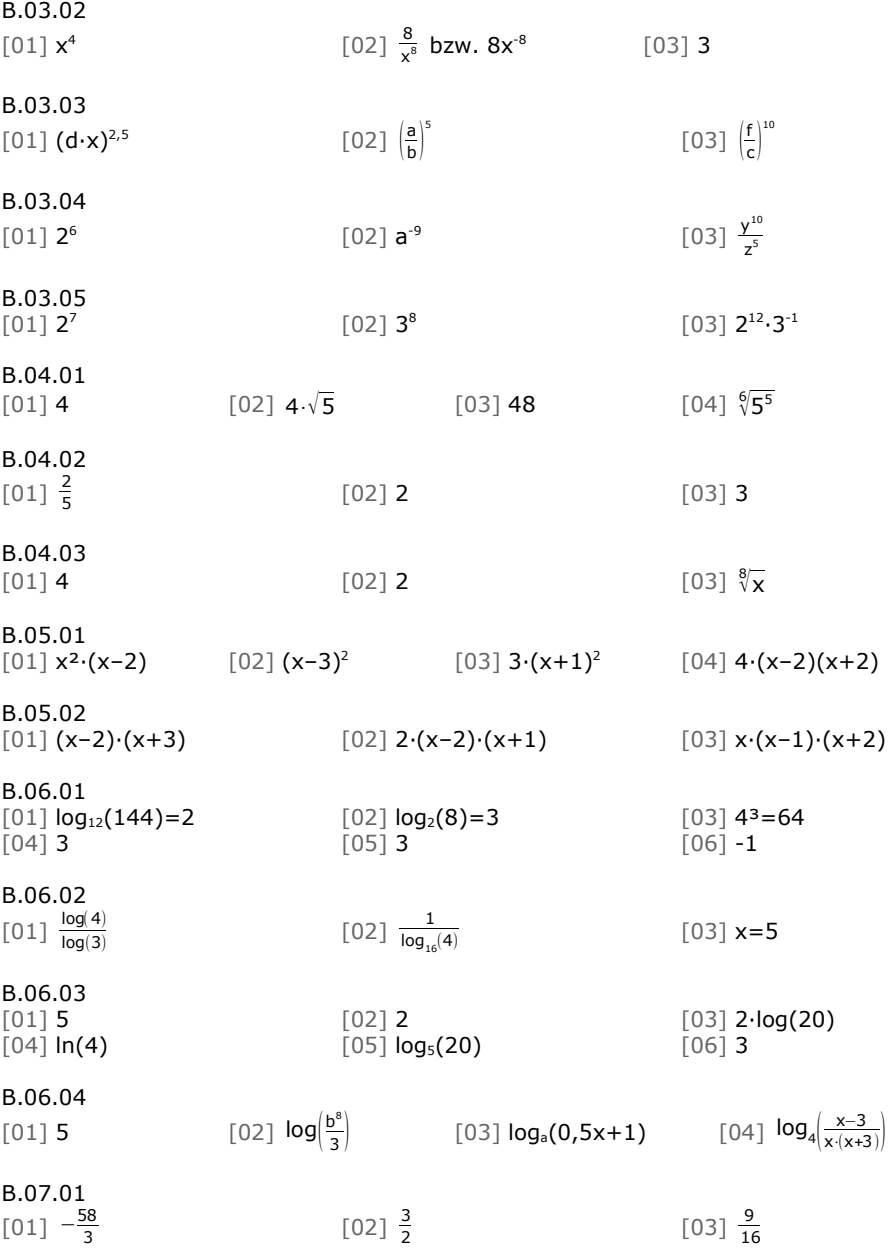

mathec-oseite Die gute Seite an Mathe.

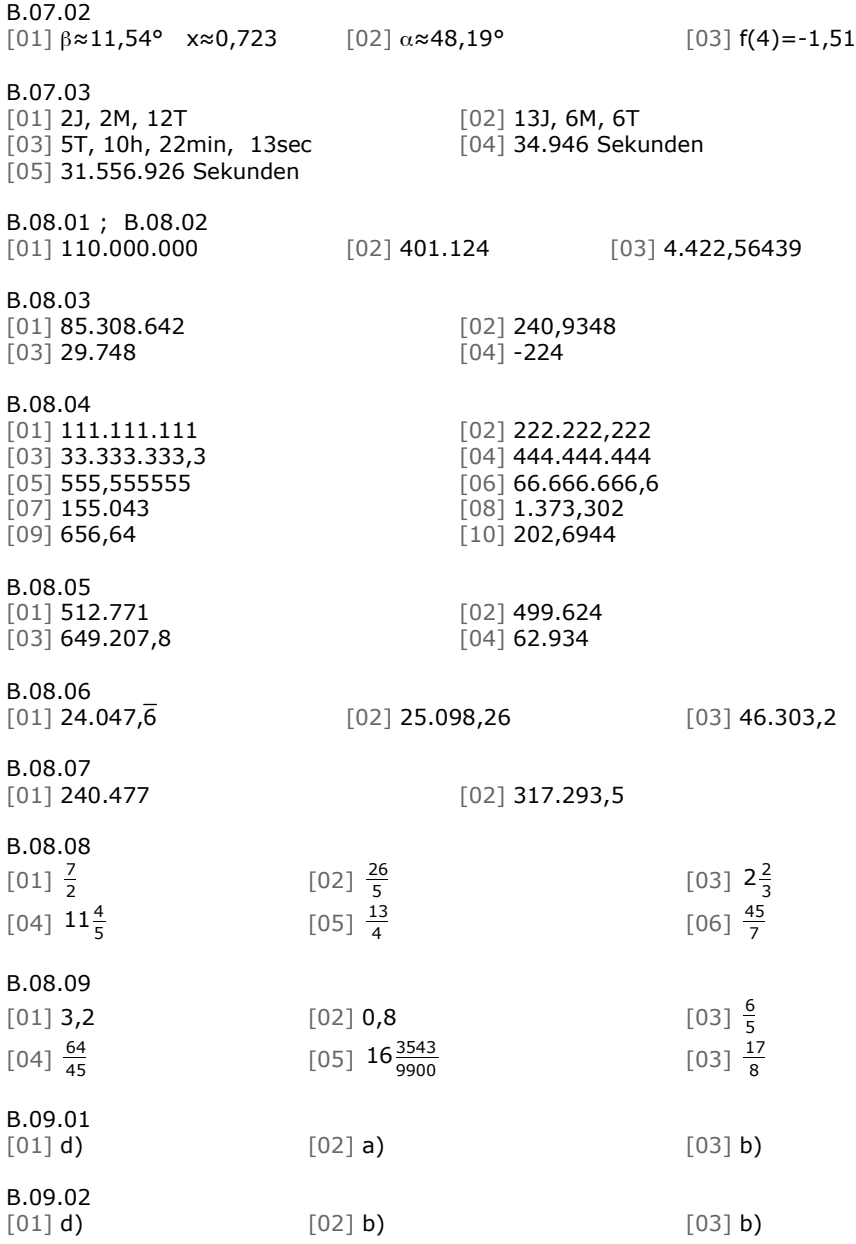

## mathec-oseite

Die gute Seite an Mathe.

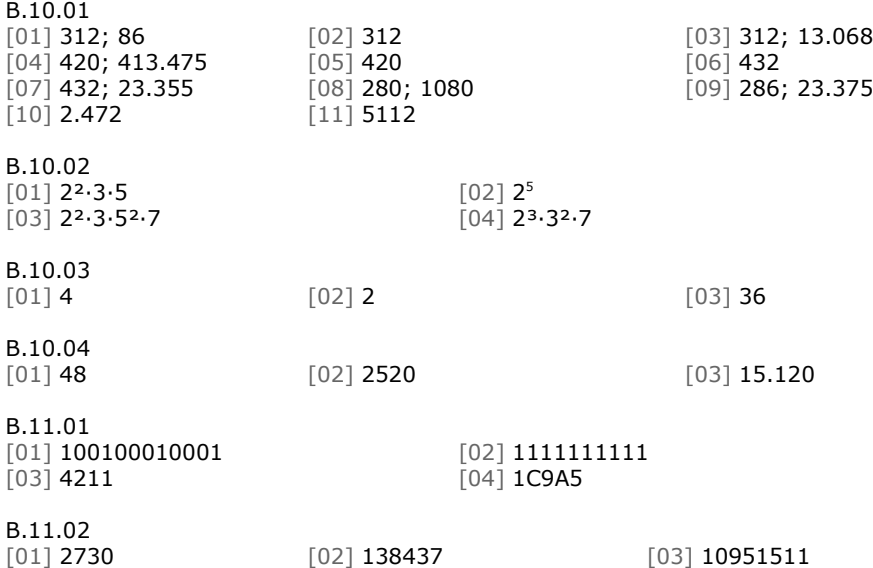

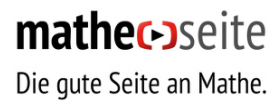

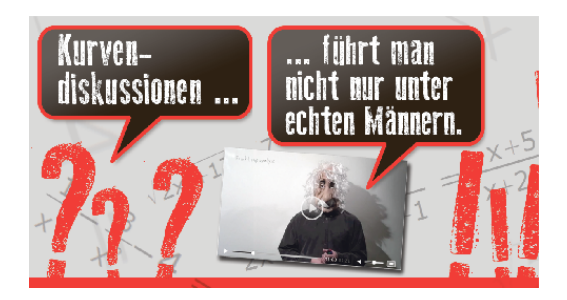

**Damit die Mathe-Seite.de kostenlos bleiben kann, braucht sie deine Hilfe!**

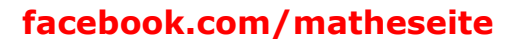

**Bitte empfiehl die Mathe-Seite deinen Freunden.**

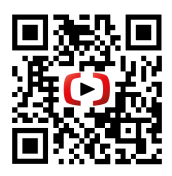

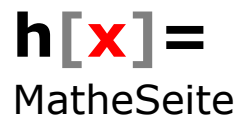